# **Après la 3ème**

**RÉALISÉ PAR LE CIO DE MONTBÉLIARD À DESTINATION DES ÉLÈVES DU DISTRICT DE MONTBELIARD MIS À JOUR EN AVRIL 2024**

#### **Construire son projet professionnel**

Construire son projet professionnel c'est se poser des questions et se renseigner sur les métiers/formations

C'est s'interroger sur soi-même : ses qualités, centres d'intérêt, points forts et faibles, envies … pour trouver des métiers qui nous correspondent

#### **Comment aider votre enfant dans cette démarche ?**

•Aidez-les à mieux se connaître en leur posant des questions : quels sont leurs goûts, intérêts, passions … ?

•Parlez avec eux des différents métiers, accompagnez-les dans les visites d'établissements, les Portes Ouvertes, les forums…

•Encouragez-les, soutenez leurs démarches, développez leur curiosité.

#### **Schéma des études**

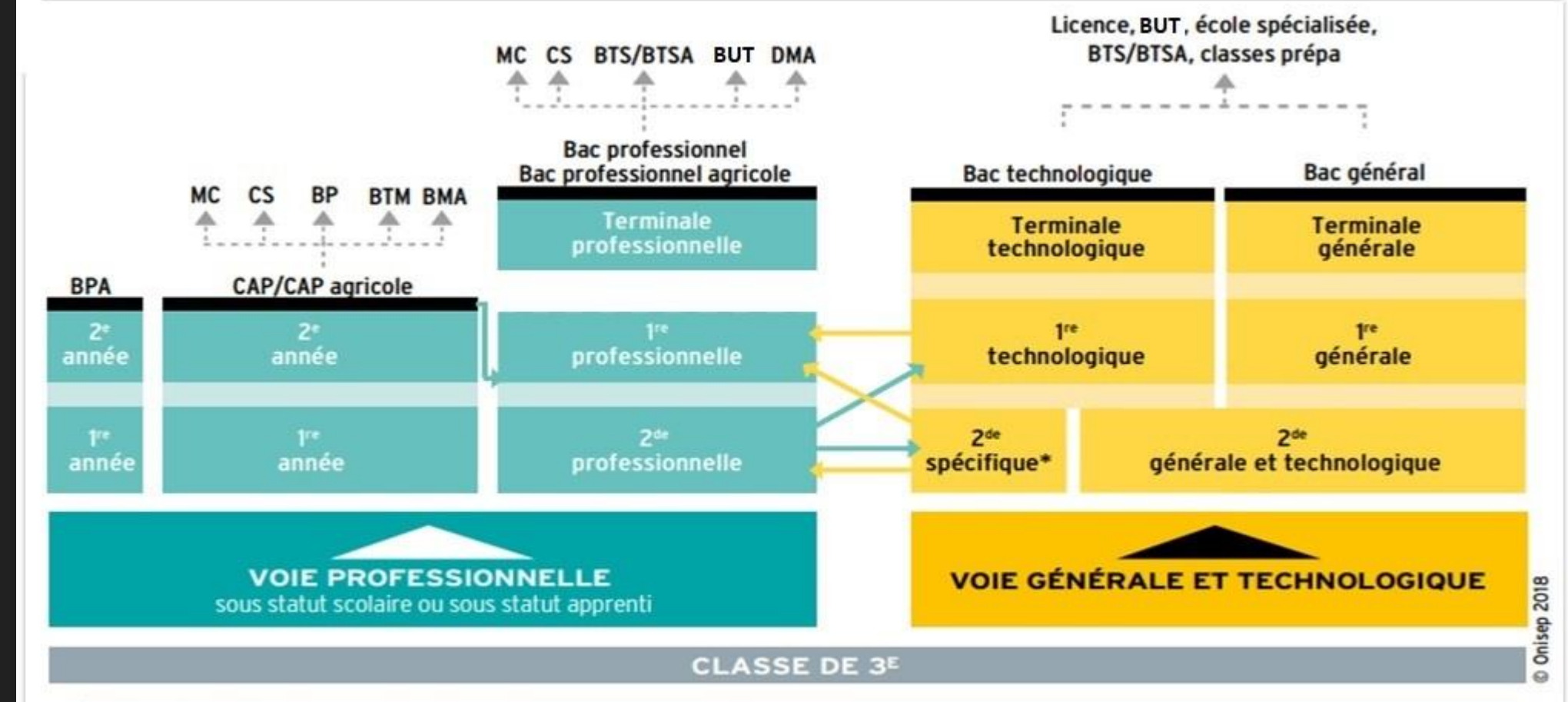

Passerelles entre les différentes voies

## **La voie professionnelle**

## **La voie professionnelle : Le CAP et le Bac professionnel**

En 2 ou 3 ans après la 3ème

Permet l'entrée dans la vie active

Dans un lycée professionnel (LP) ou dans un centre de formation des apprentis (CFA)

Places limitées (sélection)

Avec de bons résultats, on peut poursuivre SES 2TUDES /

- en BTS pour les Bacs Pro

- en Bac Pro pour les CAP

Décembre 2023

### **Comment préparer un diplôme professionnel ?**

## **SOUS SATUT SCOLAIRE DANS UN LYCEE PROFESSIONNEL**

 La moitié du temps : enseignement général (français, maths, langue, histoire,…)

 La moitié du temps : enseignement technique et professionnel : en TP, atelier, en laboratoire,…

 Stages rémunérés en entreprise de 12 à 14 semaines pour le CAP et de18 à 22 semaines pour les bacs pro

## **Où préparer un CAP ou un Bac Pro en lycée professionnel dans le district de Montbéliard ?**

#### **Les CAP au lycée Nelson Mandela**

Agent de propreté et d'hygiène Agent accompagnant au grand âge Cuisine Équipier polyvalent du commerce Composites et plastiques chaudronnés

Conducteur d'installation de productions

#### **Les Bacs Pro au lycée Nelson Mandela**

Commercialisation et services en restauration

Cuisine

Métiers du commerce et de la vente option A : animation et gestion de l'espace commercial

Hygiène, propreté, stérilisation

Métiers de l'électricité et de ses environnements connectés

Plastiques et composites

Maintenance des systèmes de production connectés

#### **Au lycée Germaine Tillion (site Viette)**

#### **LES BACS PRO**

#### **LES CAP**

Maintenance des véhicules option voitures particulières

Maintenance des véhicules (voitures particulières / véhicules de transport routier / motocycles)

. Construction des carrosseries

.Carrossier peintre automobile des carrosseries

#### **Les CAP au lycée des Huisselets**

#### Agent de sécurité

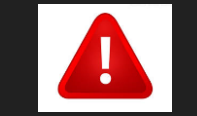

Art et techniques de la bijouterie joaillerie option polissage finition Métiers de la mode et vêtement flou

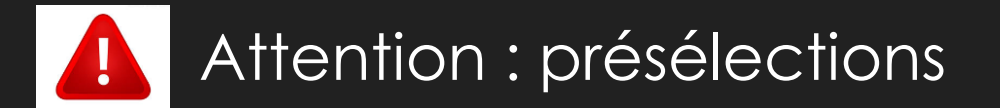

#### **Les Bacs Pro au lycée des Huisselets**

Accompagnement, soins et services à la personne, option B en structure

Assistance à la gestion des organisations et de leurs activités

Métiers de l'accueil

Métiers de la sécurité

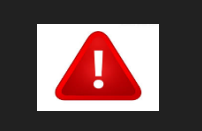

Métiers du commerce et de la vente option B : prospection clientèle et valorisation de l'offre commerciale

Métiers du cuir option maroquinerie

### **Comment préparer un diplôme professionnel ?**

#### **EN APPRENTISSAGE : AU CFA OU LYCEE PROFESIONNEL**

Il faut trouver un employeur et signer un contrat de travail

Rémunération et 5 semaines de congés payés

Cours en CFA ou en lycée (enseignement général, technologique et professionnel) : temps partagé entre le CFA et l'entreprise

## **Où préparer un CAP ou un Bac Pro en apprentissage ?**

#### **Au CFA de Bethoncourt**

#### **LES CAP**

#### **LES BACS PRO**

Cuisine

Coiffure

Commercialisation et services en hôtelcafé- restaurant

Équipier polyvalent du commerce

Boulanger

Pâtissier

Poissonnier écailler

Primeur

Métiers du commerce et de la vente option A : animation et gestion de l'espace commercial

## **Au Pôle Formation de Franche-Comté (UIMM)**

**LES CAP**

#### **LES BACS PRO**

Conducteur d'installations de production

Électricien

Réalisations industrielles : chaudronnerie ou soudage

Métiers de l'électricité et de ses environnements connectés Technicien d'usinage Technicien en chaudronnerie industrielle Technicien outilleur

#### **Au CFA Vauban du bâtiment (antenne de Béthoncourt)**

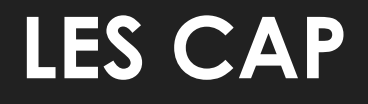

- Monteur en installations thermiques
- Menuisier fabricant de menuiserie, mobilier et agencement
- Menuisier installateur
- Peintre applicateur de revêtements

**D'autres établissements qui permettent d'avoir un diplôme profesionnel**

### **Les MFR : maisons familiales et rurales**

Attention : l'affectation se fait comme pour les lycées publics, par la plate-forme Affelnet.

Mais il reste tout de même des modalités particulières : coût de la formation, alternance, hébergement obligatoire dans l'établissement…

Le mieux est de contacter la MFR.

## **D'autres établissements qui permettent d'avoir un diplôme profesionnel**

## **Les lycées professionnels privés**

Attention :

●dans ce cas, c'est aux familles de contacter l'établissement pour l'inscription

. La formation est payante

## **Les bacs professionnels par familles de métiers**

#### **Les bacs professionnels par familles de métiers**

#### Qu'est-ce que c'est ?

La classe de 2nde professionnelle est commune à plusieurs spécialités de bac pro. Cela permet au jeune de lui laisser plus du temps pour découvrir les différents métiers/spécialisations existant dans une famille de métiers afin de choisir la spécialité de bac professionnel qui lui correspond le mieux à la fin de la seconde.

La spécialisation dans un bac professionnel ne s'opère qu'à la fin de la seconde professionnelle (en première et terminale).

Attention : tous les établissements ne proposent pas toutes les spécialités de la famille de métiers.

#### **Famille « métiers de la construction durable, du bâtiment et des travaux publics »**

En première professionnelle, choix de la spécialité :

•Travaux publics

•Technicien du bâtiment : organisation et réalisation du gros œuvre •Interventions du patrimoine bâti, option A maçonnerie (académie de Dijon)

•Interventions du patrimoine bâti, option B charpente (autre académie)

•Interventions du patrimoine bâti, option C couverture •Aménagement et finitions du bâtiment

#### **Famille « métiers de la relation clients »**

En première professionnelle, choix de la spécialité :

•Métiers du commerce et de la vente, option A animation et gestion de l'espace commercial

•Métiers du commerce et de la vente, option B prospection clientèle et valorisation de l'offre commerciale

•Métiers de l'accueil

#### **Famille « métiers de la gestion administrative, du transport et de la logistique »**

En première professionnelle, choix de la spécialité :

•Gestion-administration

•Logistique

•Organisation de transport de marchandises

#### **Famille « métiers de l'hôtellerierestauration »**

En première professionnelle, choix de la spécialité :

•Cuisine

•Commercialisation et services en restauration

#### **Famille « métiers de la beauté et du bien-être »**

En première professionnelle, choix de la spécialité :

Esthétique cosmétique parfumerie

Métiers de la coiffure (première session en 2023)

#### **Famille « métiers des études et de la modélisation numérique du bâtiment »**

En première professionnelle, choix de la spécialité :

•Technicien d'études du bâtiment option A études et économie

•Technicien d'études du bâtiment option B assistant en architecture

•Technicien géomètre-topographe

#### **Famille « Nature – Jardin – Paysage – Forêt »**

En première professionnelle, choix de la spécialité :

•Aménagements paysagers

•Forêt

•Gestion des milieux naturels et de la faune

#### **Famille « productions » (enseignement agricole)**

En première professionnelle, choix de la spécialité :

•Conduite et gestion de l'entreprise agricole, option polyculture élevage •Conduite et gestion de l'entreprise vitivinicole (autre académie) •Conduite et gestion d'une entreprise du secteur canin et félin (autre académie) •Productions aquacoles (autre académie) •Conduites et gestion de l'entreprise hippique **4** conditions d'accès particulières  $\square$  contacter l'établissement •Conduite de productions horticoles (arbres, arbustes, fruits, fleurs, légumes) •Agroéquipement

**Famille « conseil vente » (enseignement agricole)**

En première professionnelle, choix de la spécialité :

•Technicien conseil vente en animalerie

•Technicien conseil vente en alimentation

•Technicien conseil vente univers jardinerie

#### **Famille « Alimentation – Bio – Industrie – Laboratoire » (enseignement agricole)**

En première professionnelle, choix de la spécialité :

•Bio-industries de transformation

•Laboratoire contrôle qualité (autre académie)

## **La voie générale et technologique**

#### **La voie générale et technologique**

On accède en trois ans à un bac général ou technologique après une seconde Générale et Technologique (GT) commune

#### Objectif : **poursuite d'études dans l'enseignement supérieur**

10 enseignements communs + 54h consacrées à l'orientation + accompagnement personnalisé et heures de vie de classe

Sectorisation en 2nde GT : places prioritaires dans les lycées de secteur (en fonction du lieu d'habitation)

### **Après une seconde GT**

#### 2 grandes possibilités d'orientation :

•Bac général •Bac technologique

## **Après la 2nde GT : le bac technologique**

STMG : management et gestion

STI2D : sciences industrielles et du développement durable

ST2S : santé et social

STL : sciences de laboratoire, de la chimie

STAV : sciences de l'agronomie et du vivant (lycée agricole) : pour les personnes attirées par la biologie, l'agriculture et l'environnement

STD2A : design et arts appliqués <sup>1</sup> sélection forte

S2TMD : musique, danse ou théâtre (stande spécifique

 $\circ$ STHR : hôtellerie et restauration  $\left\{ \cdot \right\}$  seconde spécifique

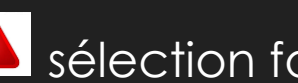

#### **Les étapes de l'orientation en 3ème**

#### **CALENDRIER DE L'ORIENTATION POST-3<sup>e</sup>**

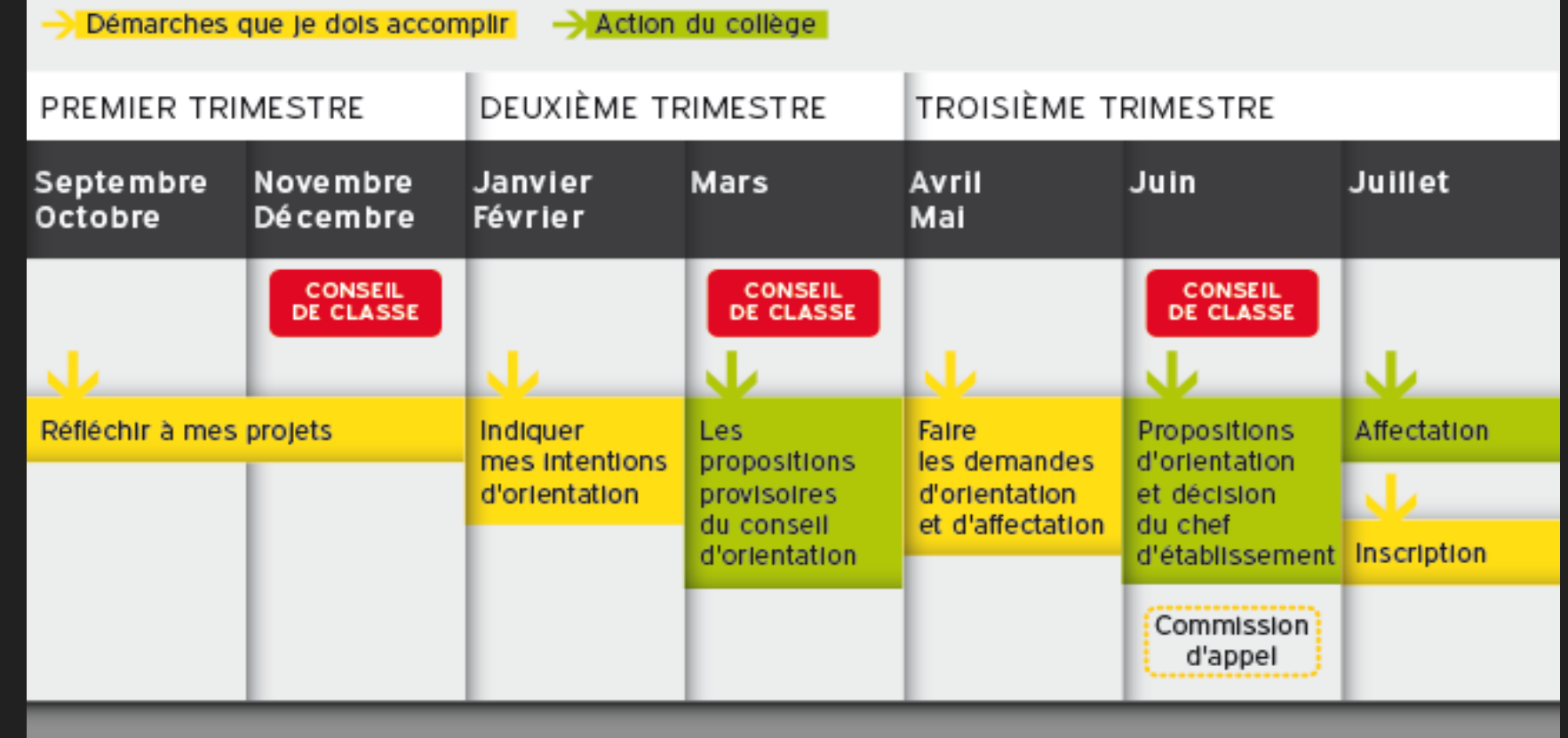

#### **Différences entre l'orientation et l'affectation**

**Orientation** : choisir sa voie d'enseignement (1ère année de CAP, 2de professionnelle, 2de GT)  $\Box$  Téléservice orientation

**Affectation :** choisir sa formation, sa spécialité, l'établissement d'accueil souhaité et les ordonner en vœux □ Téléservice affectation

**Affectation en fonction de la décision d'orientation (avis définitif du conseil de classe) !**

#### **Orientation**

3 vœux d'orientation possibles à la fin de l'année :

•1ère année CAP – sous statut scolaire ou apprentissage

•2nde professionnelle – sous statut scolaire ou apprentissage

•Seconde générale et technologique

## **Est-on forcément accepté dans les vœux d'orientation demandés ?**

Place garantie en 2nde générale et technologique (sauf seconde spécifique) sur le (ou les) lycée(s) de secteur du moment que le conseil de classe émet un avis favorable Avis favorable : il vaut mieux d'assez bons résultats scolaires dans les enseignements communs retrouvés en 2nde GT pour s'assurer des chances raisonnables de réussite Places limitées en CAP/Bac professionnel : sélection sur dossier en fonction du nombre de places et du dossier scolaire

Parfois tests d'admission **a** contacter l'établissement souhaité

**Importance des résultats scolaires de 3ème pour entrer dans la formation souhaitée !**

#### **L'affectation, comment ça se décide ?**

Traitement par une plate-forme informatique : **AFFELNET**

Le rang du vœu (!) vœux à faire par ordre de préférence !

Les résultats par compétences du livret scolaire unique

#### **L'affectation, comment ça se décide ?**

#### Les CAP et les Bacs Pro ont un nombre de places limitées !

Sectorisation pour la 2nde GT qui garantit une affectation dans le (ou les ) lycée (s) de secteur (selon le lieu de domicile)

### **Le forum CFPM (Carrefour des formations du pôle métropolitain)**

Vidéos interactives pour découvrir les formations de la voie professionnelle du Nord Franche-Comté Dates du forum : du 30 janvier au 7 février 2024

(participation des élèves organisée par le collège)

#### **Pour vous aider…**

Sites ressources : O [ONISEP](https://www.onisep.fr/) **O** [ONISEP TV](https://oniseptv.onisep.fr/) **O** [CIDJ](https://www.cidj.com/)

#### Personnes ressources :

OLe ou la psychologue de l'éducation nationale, soit au sein l'établissement public, soit au CIO de Montbéliard,

**OLes professeurs principaux** 

#### **Forums, visites, stages, mini stages, journées Portes Ouvertes,…**

#### **Centre d'Information et d'Orientation**

3 rue Vivaldi 25200 Montbéliard - 03 81 98 18 95 (Accueil sur rendez-vous, y compris pendant les vacances scolaires) Site internet : [cio-montbeliard.ac-besancon.fr](http://cio-montbeliard.ac-besancon.fr/)